## DORSEY\_GAB2\_TARGETS

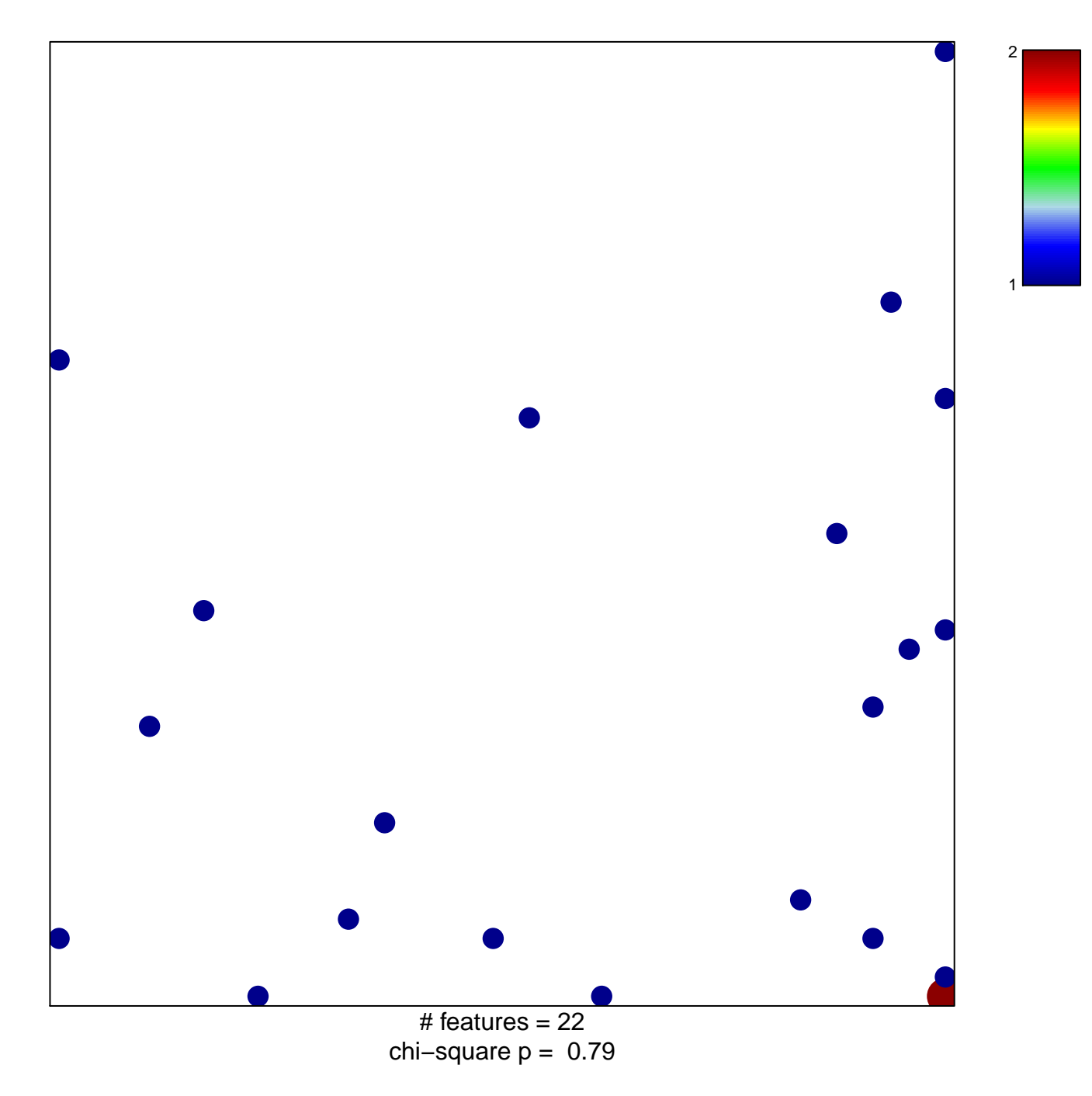

## **DORSEY\_GAB2\_TARGETS**

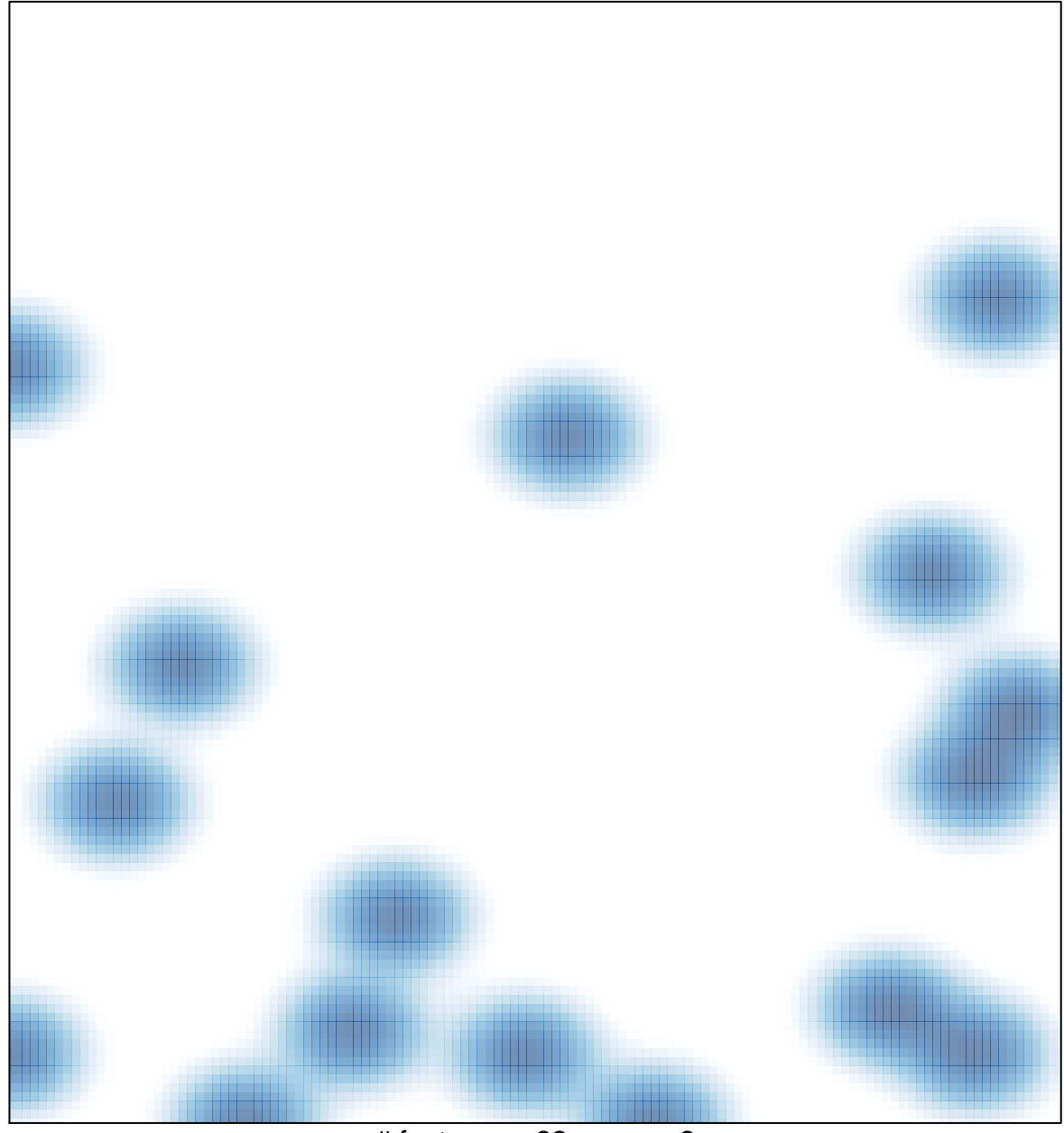

# features =  $22$ , max =  $2$